AutoCAD 2010

- 13 ISBN 9787121103889
- 10 ISBN 7121103885

出版时间:2010-8

页数:321

版权说明:本站所提供下载的PDF图书仅提供预览和简介以及在线试读,请支持正版图书。

#### www.tushu000.com

AutoCAD 2010 AutoCAD2010<br>AutoCAD  $\mathsf{AutoCAD}$ 

AutoCAD 2010

AutoCAD 2010 AutoCAD

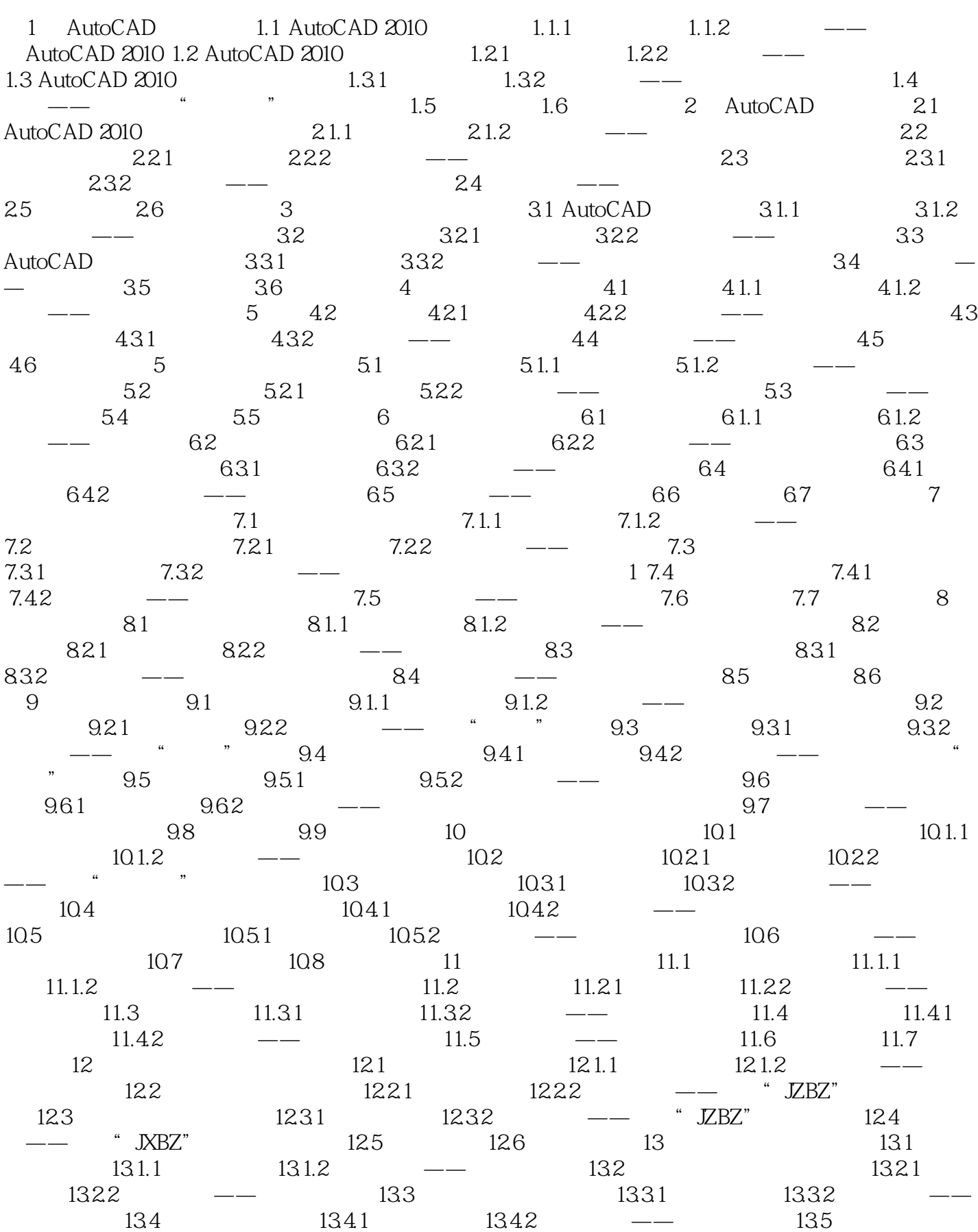

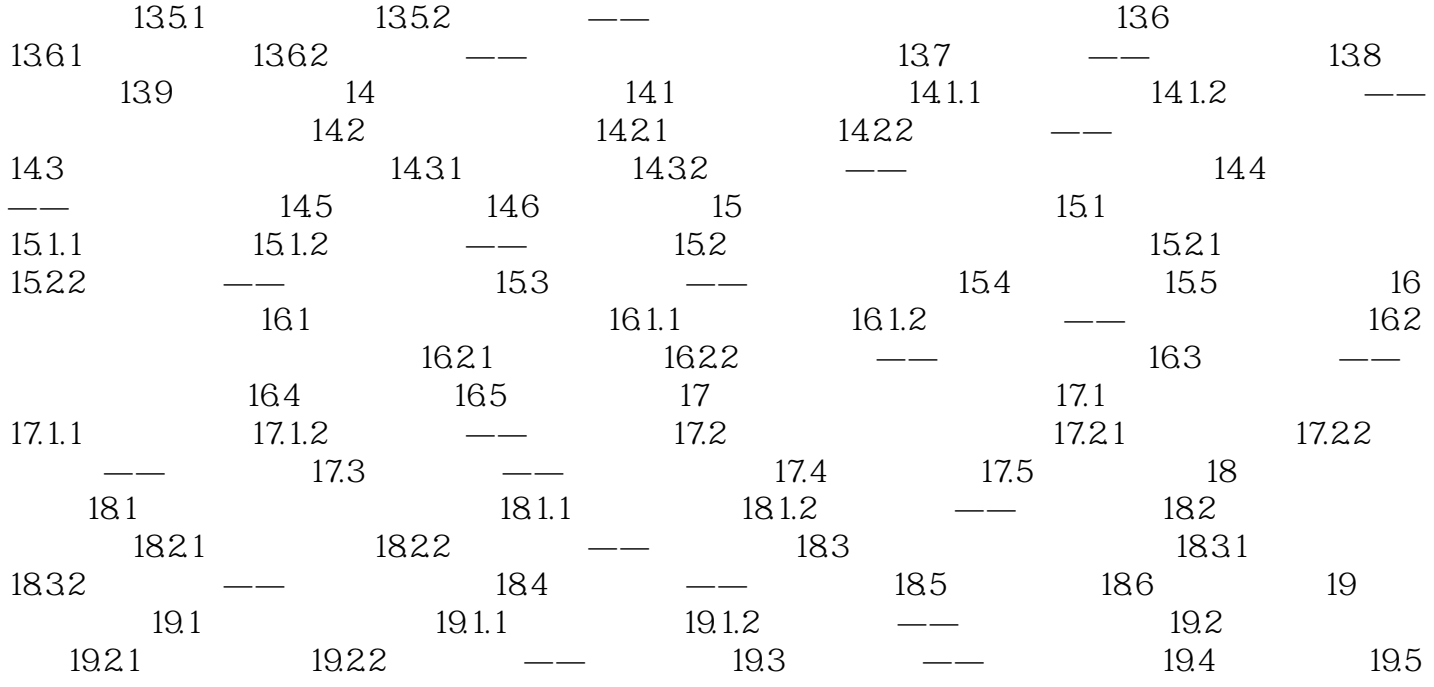

AutoCAD 2010 AutoCAD

AutoCAD 2010

AutoCAD AutoCAD AutoCAD AutoCAD AutoCAD AutoCAD 2010 程》共19课,从内容上可分为8部分,具体包括AutoCAD快速入门、AutoCAD绘图基础、视图控制和

本站所提供下载的PDF图书仅提供预览和简介,请支持正版图书。

:www.tushu000.com